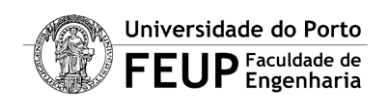

## **Mestrado em Redes e Serviços de Comunicação**

*Análise e Modelização de Sistemas e Redes*

## **Trabalho de análise de tráfego Internet**

**Jaime Sousa Dias mrs01013 Rui Manuel Oliveira mrs01020**

**2003-4-22**

# $<sup>1</sup>$ NDICE</sup>

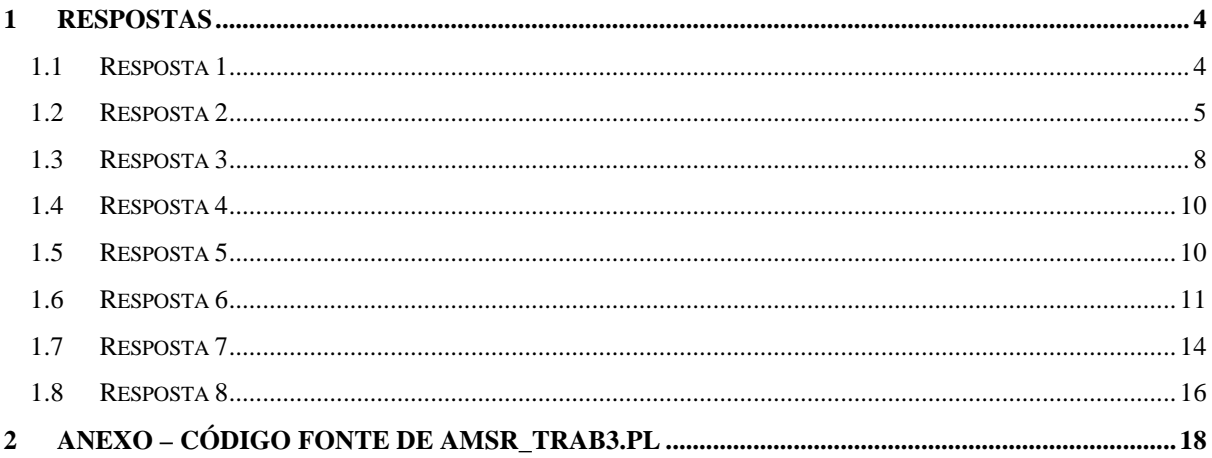

## **FIGURAS**

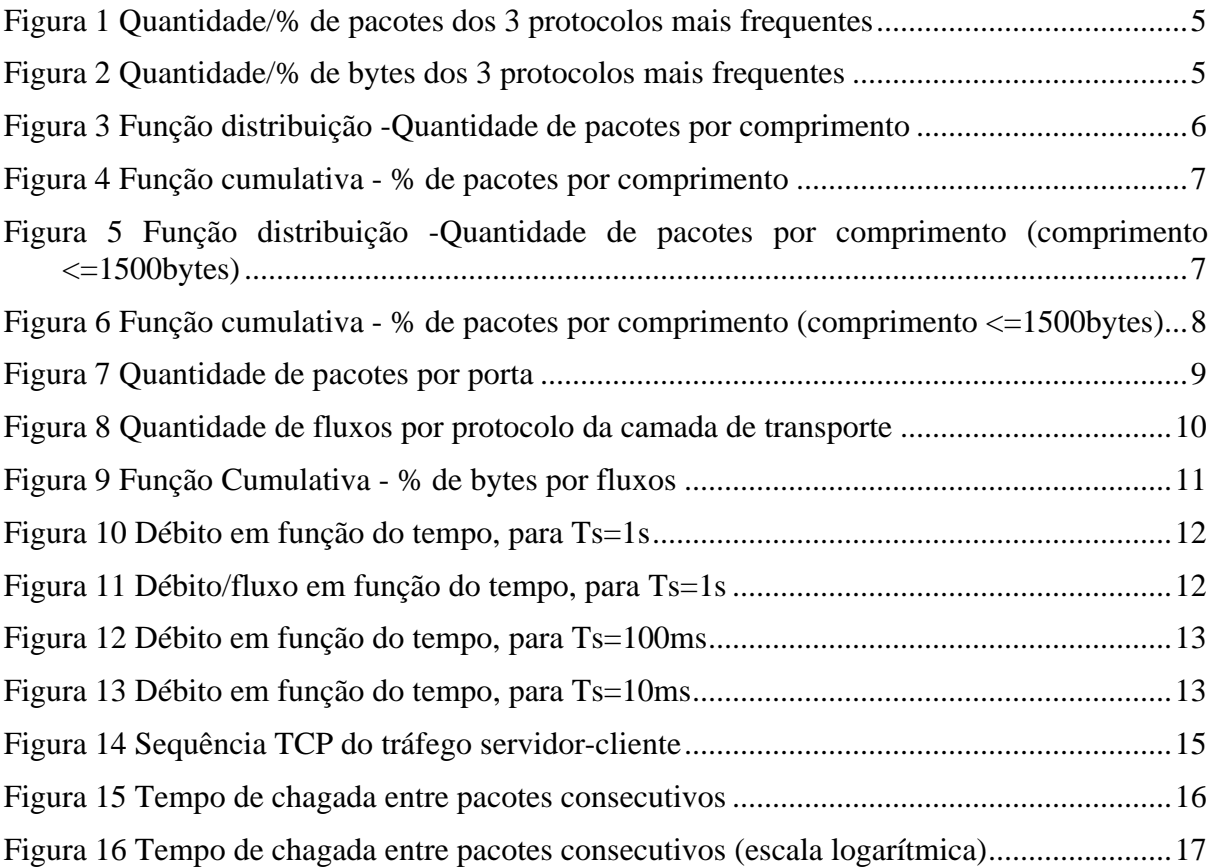

## **TABELAS**

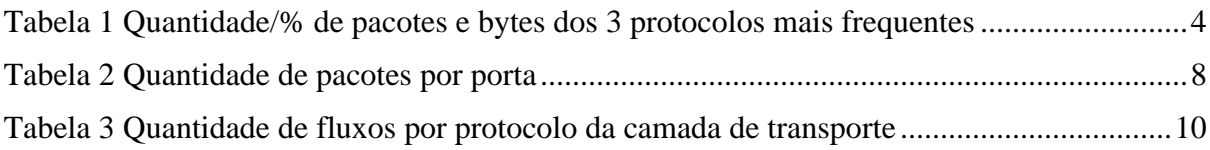

## **1 RESPOSTAS**

### *1.1 Resposta 1*

*Calcule a percentagem de pacotes de cada um dos 3 protocolos mais frequentes no traço. Faça o mesmo para os bytes. Existe alguma diferença entre os valores obtidos. Se sim, explique a diferença.*

Com base na Tabela 1, Figura 1 e Figura 2 é possível concluír que, os três protocolos (sobre IP) mais frequentes são o TCP, o UDP e o ICMP, tanto pela quantidade de pacotes transmitidos como pela quantidade de bytes. Salienta-se, no entanto, que a % de pacotes não é igual à % de bytes por protocolo.

No caso do TCP deve-se principalmente, aos segmentos de acks puros (segmentos de confirmação sem dados) que representam uma grande % dos pacotes transmitido (ver Tabela 2), cujo tamanho é reduzido - 40bytes (20 do IP + 20 TCP). Além disso, o TCP assenta sobre mecanismos de controlo de fluxo e congestionamento, os quais tendem a levar a uma menor eficiência, i.e, a uma maior quantidade de pacotes em média mais pequenos.

O UDP, ao contrário do TCP, não assenta em nenhum mecanismo de controlo de fluxo ou de congestionamento, como tal, pelas razões inversas às apresentadas para o TCP tende a apresentar pacotes (datagramas) em média maiores do que segmentos TCP.

As mensagens ICMP são tipicamente pequenas, justificando por isso a diferença entre a quantidade de pacotes e bytes transmitidos.

| Protocolo       | $No$ pacotes | % pacotes | N <sup>o</sup> bytes | % bytes |
|-----------------|--------------|-----------|----------------------|---------|
| <b>TCP (6)</b>  | 114328       | 76,4%     | 59709407             | 67,4%   |
| <b>UDP (17)</b> | 34219        | 22,9%     | 28762772             | 32,5%   |
| ICMP(1)         | 975          | 0,7%      | 90988                | 0,1%    |
| PIM (103)       | 96           | 0,1%      | 17000                | 0,0%    |
| $*$ (169)       |              | 0,0%      | 504                  | 0,0%    |
| IGMP(2)         | 2            | 0,0%      | 88                   | 0,0%    |
| Total           | 149627       | 100,0%    | 88580759             | 100,0%  |

**Tabela 1 Quantidade/% de pacotes e bytes dos 3 protocolos mais frequentes**

\* de acordo com a IANA este ID ainda não foi atribuído

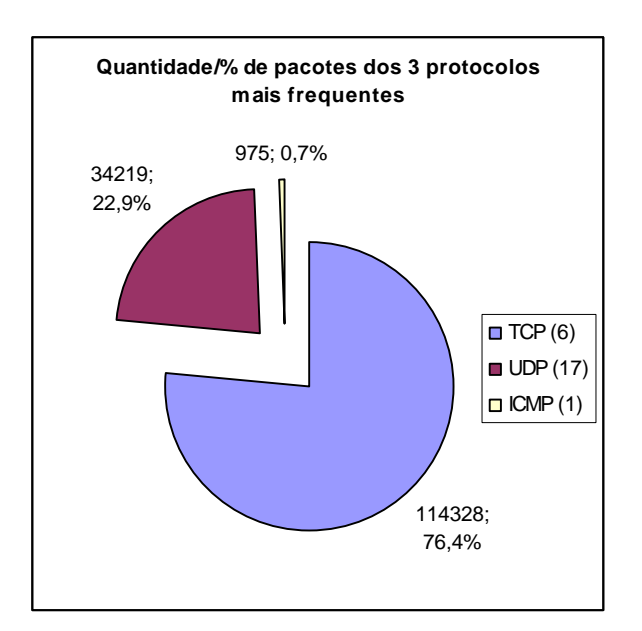

**Figura 1 Quantidade/% de pacotes dos 3 protocolos mais frequentes**

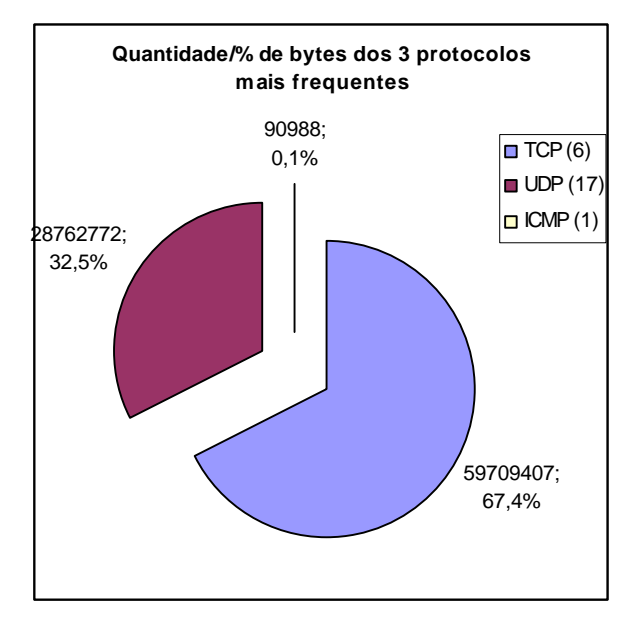

**Figura 2 Quantidade/% de bytes dos 3 protocolos mais frequentes**

### *1.2 Resposta 2*

*Calcule e represente a função distribuição de comprimento dos pacotes. Comente a forma e os valores da curva.*

Como pode ser constatado nas figuras que se seguem, a probabilidade de encontramos um pacote com um dado tamanho não é sempre a mesma. Com efeito, verifica-se uma grande quantidade de pacotes com tamanho com tamanho 40 bytes (25%) e com tamanho próximo dos 1500 bytes (20%). Para além destes duas referências, verificam-se pequenas excepções de pequenas quantidades de pacotes com tamanhos 774 e 1216 bytes e uma "maior inclinação" (ver Figura 4 e Figura 6) entre os 40 os 100 bytes, podendo-se afirmar que a probabilidade de encontrarmos pacotes com um dado tamanho entre os 40 e aproximadamente 1500 bytes é constante.

A justificação para a grande quantidade de pacotes de tamanho 40 bytes, são os acks puros TCP (20 IP +20 TCP). Enquanto que para os 1500 bytes é devido ao MTU das redes ethernet típicas (10/100 Mbit/s), que obriga a que os datagranas IP sejam fragmentados em pacotes com tamanho máximo igual ao MTU.

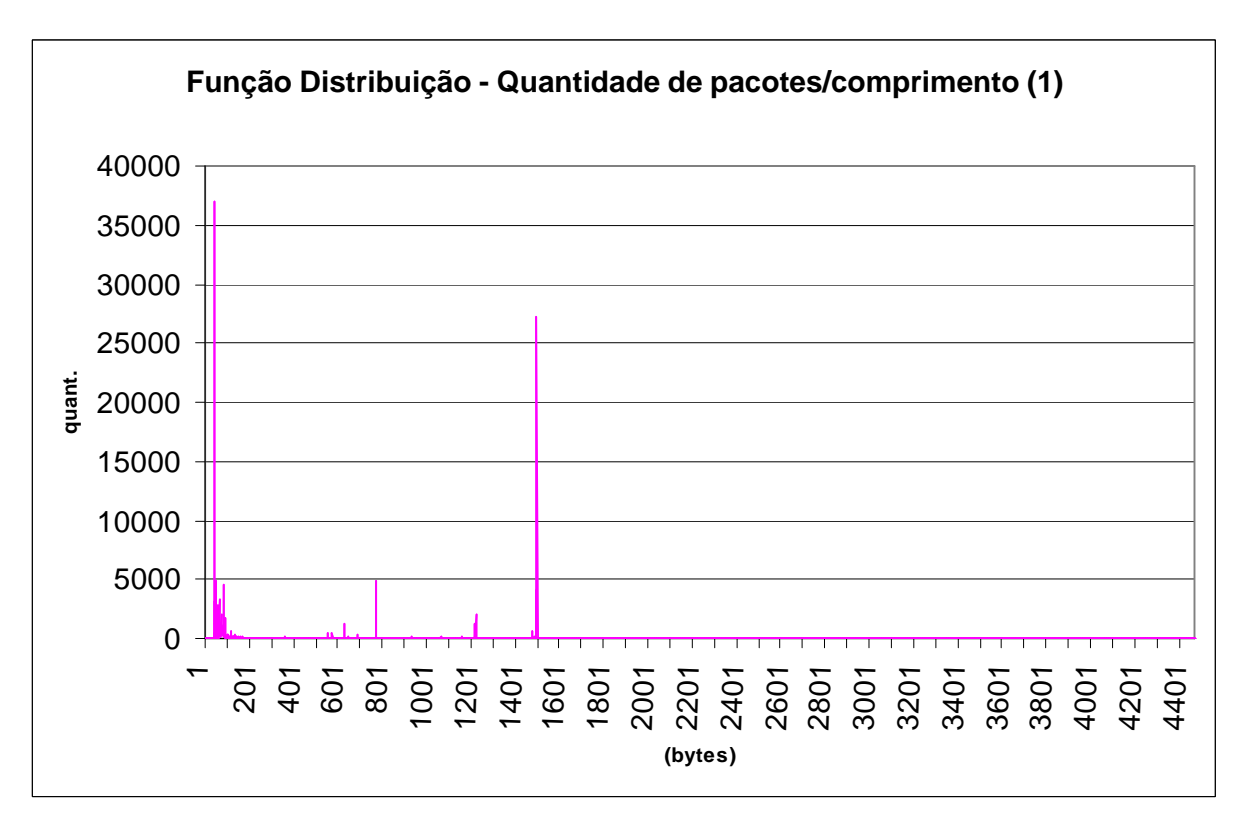

**Figura 3 Função distribuição -Quantidade de pacotes por comprimento**

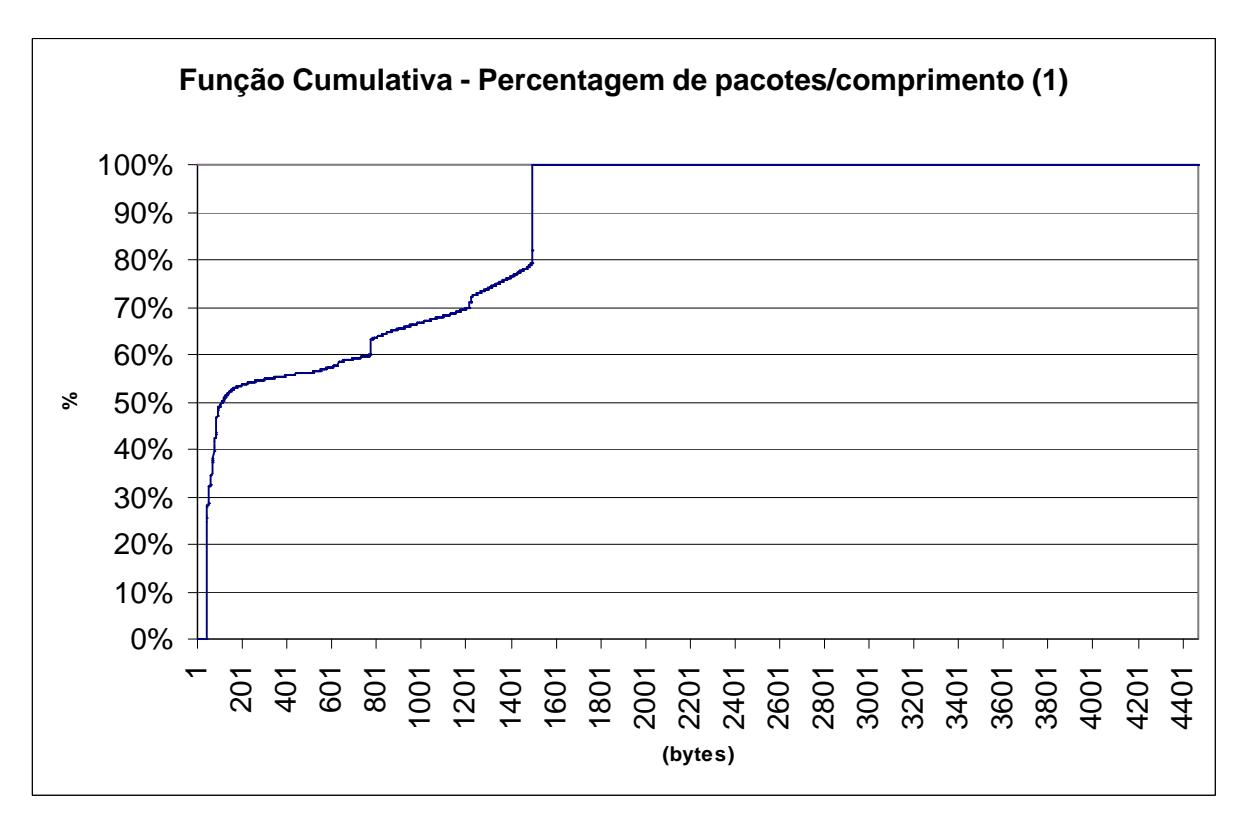

**Figura 4 Função cumulativa - % de pacotes por comprimento**

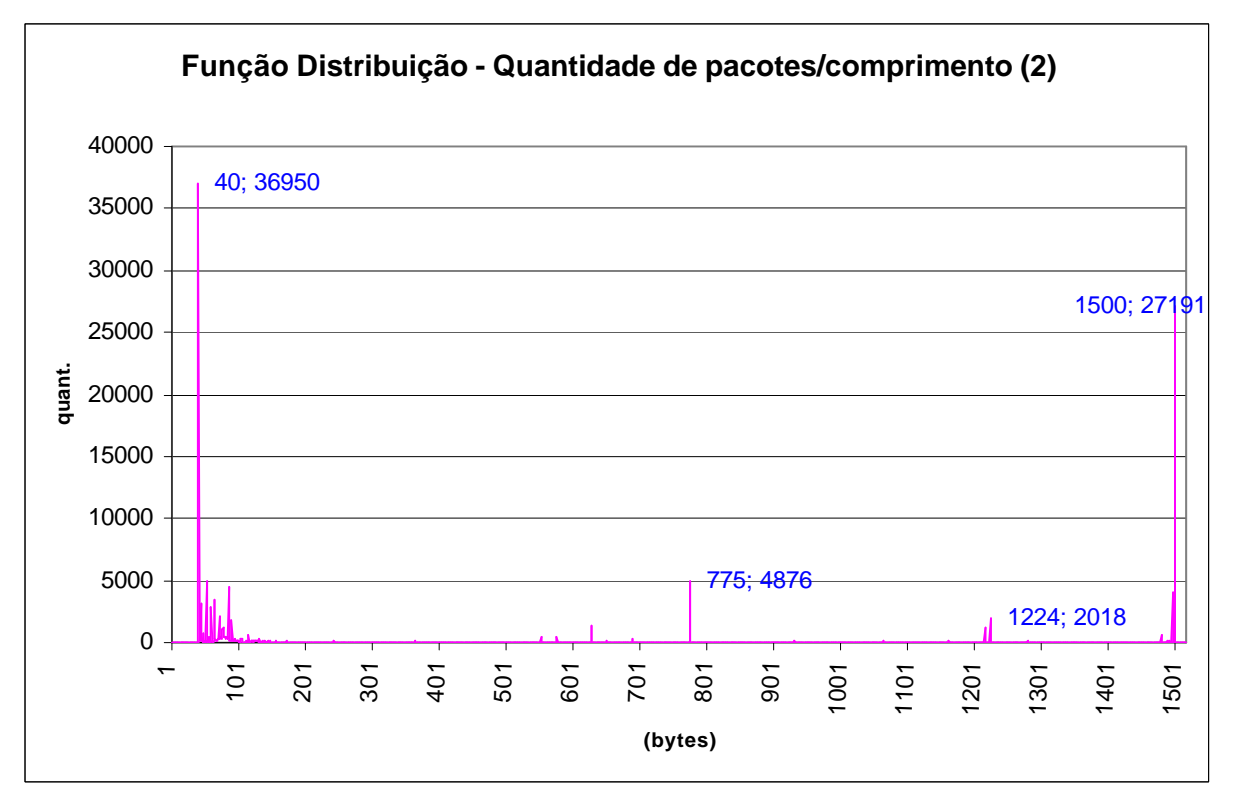

**Figura 5 Função distribuição -Quantidade de pacotes por comprimento (comprimento <=1500bytes)**

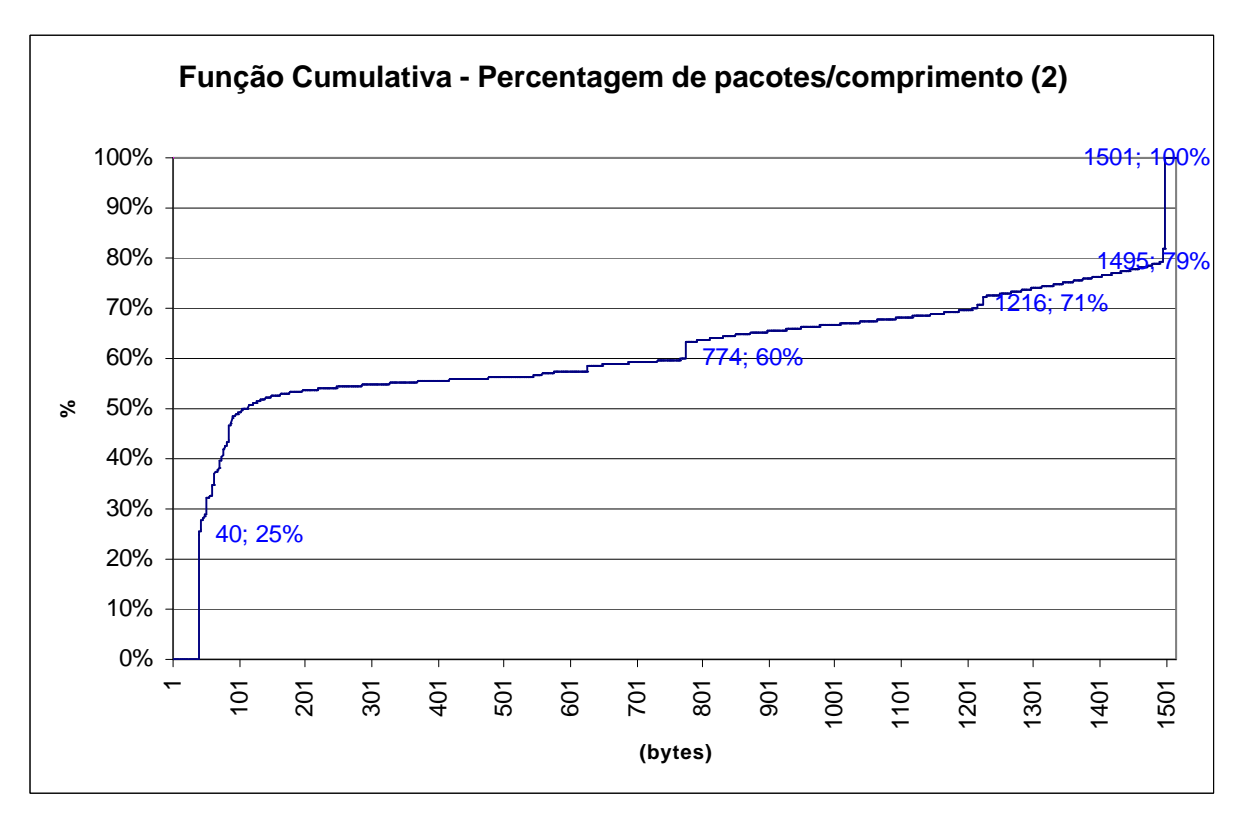

**Figura 6 Função cumulativa - % de pacotes por comprimento (comprimento <=1500bytes)**

## *1.3 Resposta 3*

*Calcule a percentagem de pacotes SMTP, HTTP, FTP, NTP e DNS. Calcule ainda a percentagem de pacotes que nao usam uma "porta-bem-conhecida". Calcule a percentagem de pacotes que sao ACKs puros (sem dados)*

Em http://www.rfc-editor.org/rfc/rfc1700.txt está definido que "porta-bem-conhecida" é toda a porta abaixo de 1024:

#### *"WELL KNOWN PORT NUMBERS*

*The Well Known Ports are controlled and assigned by the IANA and on most systems can only be sed by system (or root) processes or by programs executed by privileged users. (...) The assigned ports use a small portion of the possible port numbers. For many years the assigned ports were in the range 0-255. Recently, the range for assigned ports managed by the IANA has been expanded to the range 0-1023."*

Para cada porto consideramos todo o pacote que tenha um dos portos igual ao pretendido. Pacotes sem porta-bem conhecida são todos aqueles cujos portos são ambos superiores a 1023.

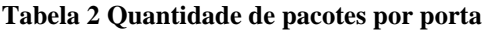

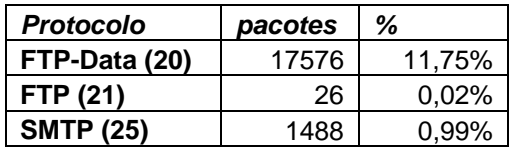

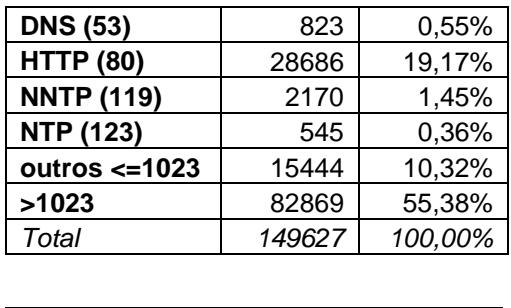

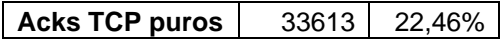

Dos vários protocolos com portos bem conhecidos, em Tabela 2 apresentamos alguns. É possível observar uma natural maior % de pacotes que suportam o HTTP (19,17%), seguida das ligações de dados FTP (modo passivo). Verifica-se também que existe uma maior % de tráfego que não utiliza portos bem conhecidos. Neste tráfego incluem-se os protocolos não registados no IANA como exemplo os protocolos das aplicações P2P, hoje muito difundidas.

Verificou-se que 22,46% dos pacotes analisados são ack TCP puros. Convém salientar que parte destes acks puros já estão incluídos nos pacotes seleccionados para os protocolos acima referidos.

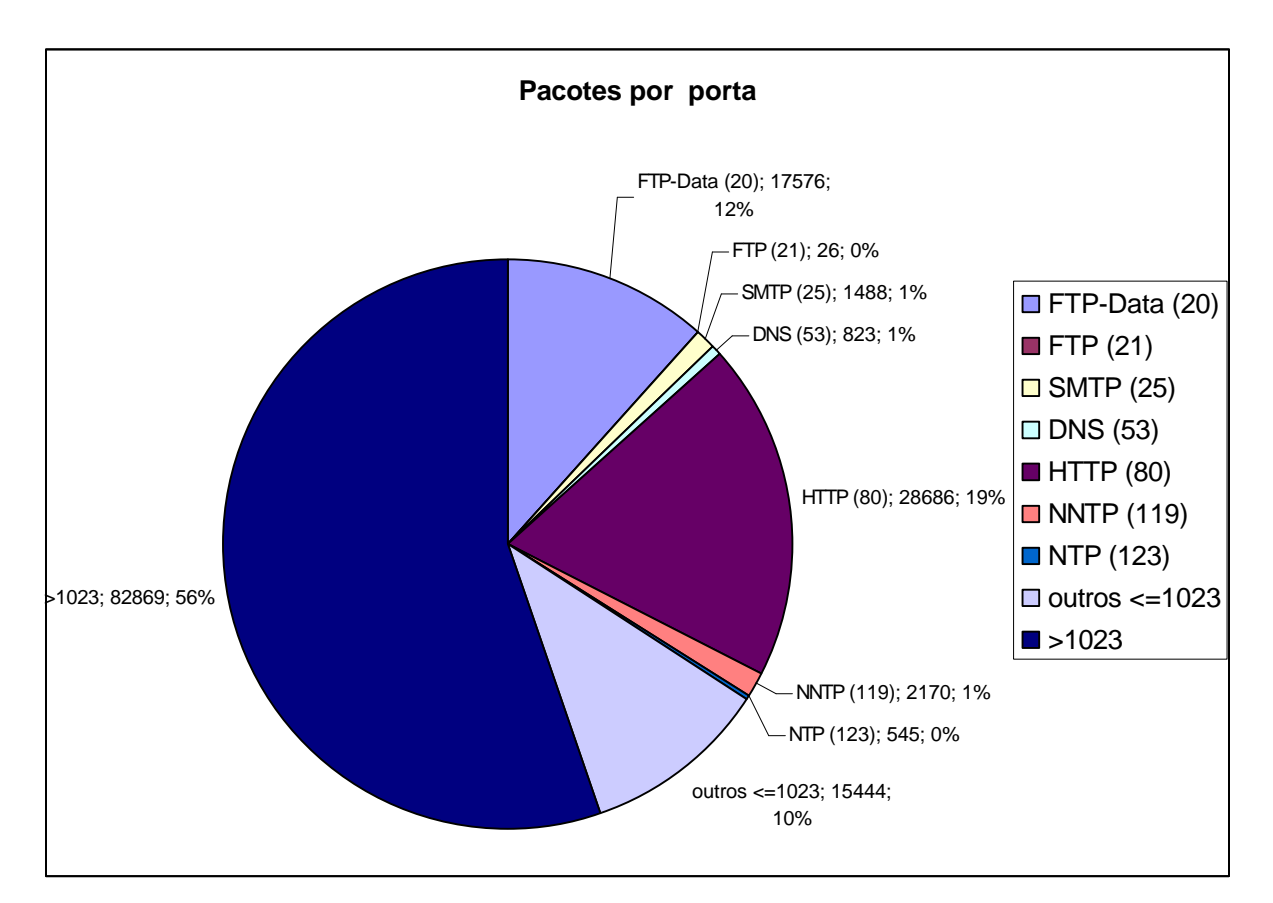

**Figura 7 Quantidade de pacotes por porta**

## *1.4 Resposta 4*

*Assuma que um fluxo de pacotes é uma sequencia de pacotes com o mesmo endereço de origem, endereço de destino, porta de origem, porta de destino e número de protocolo. Assuma que um fluxo deve ter pelo menos 3 pacotes. Meça o número de fluxos no traço. Quantos usam o protocolo TCP? E o protocolo UDP?*

Como pode ser observado na tabela e figura que se seguem, a maioria dos fluxos que se seguem são de tráfego TCP (96,54%), só são considerados os fluxos de protocolos de transporte, pois são os únicos com conceito de portos.

Convém salientar que de acordo com o enunciado, é assumido que cada fluxo é unidireccional, sendo que uma conexão TCP é composta por dois fluxos. Se assim não fosse (uma conexão TCP considerada apenas um fluxo), o nº de fluxos TCP diminuia para cerca de metade e representaria cerca de 93% dos fluxos.

#### **Tabela 3 Quantidade de fluxos por protocolo da camada de transporte**

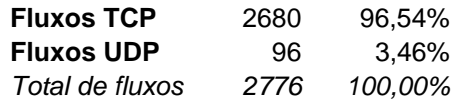

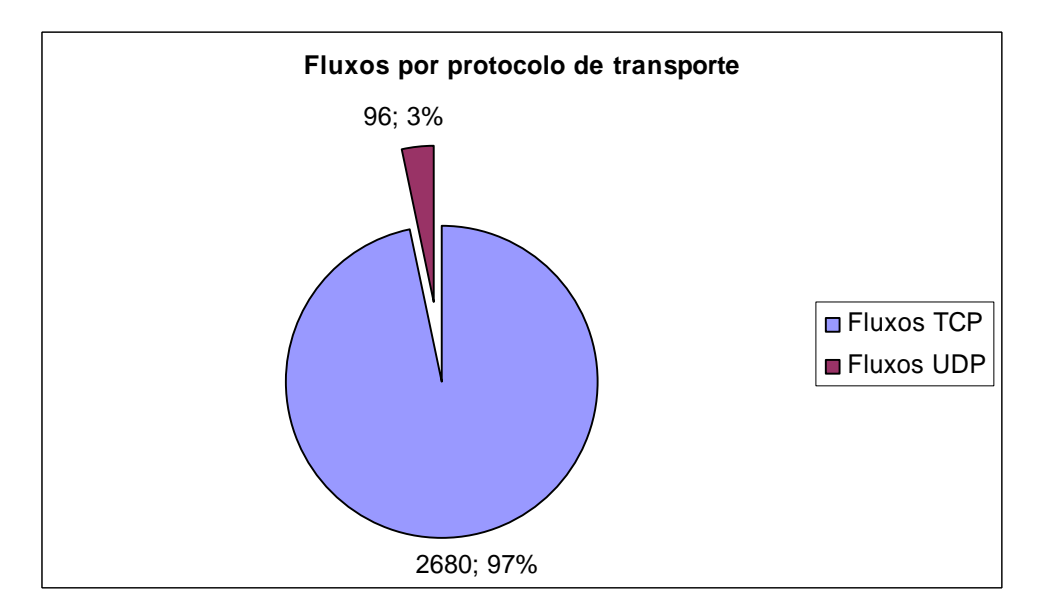

**Figura 8 Quantidade de fluxos por protocolo da camada de transporte**

### *1.5 Resposta 5*

*Construa o seguinte diagrama. No eixo do xx representamos o número de ordem de cada fluxo por ordem decrescente de bytes transferidos. Para cada X, o seu valor no eixo dos yy deve representar a percentagem de bytes de todos os fluxos com ordem menor ou igual a X.* *O que observa? De quantos fluxos precisa um router de se recordar para manter registo de pelo menos 90% do tráfego.* 

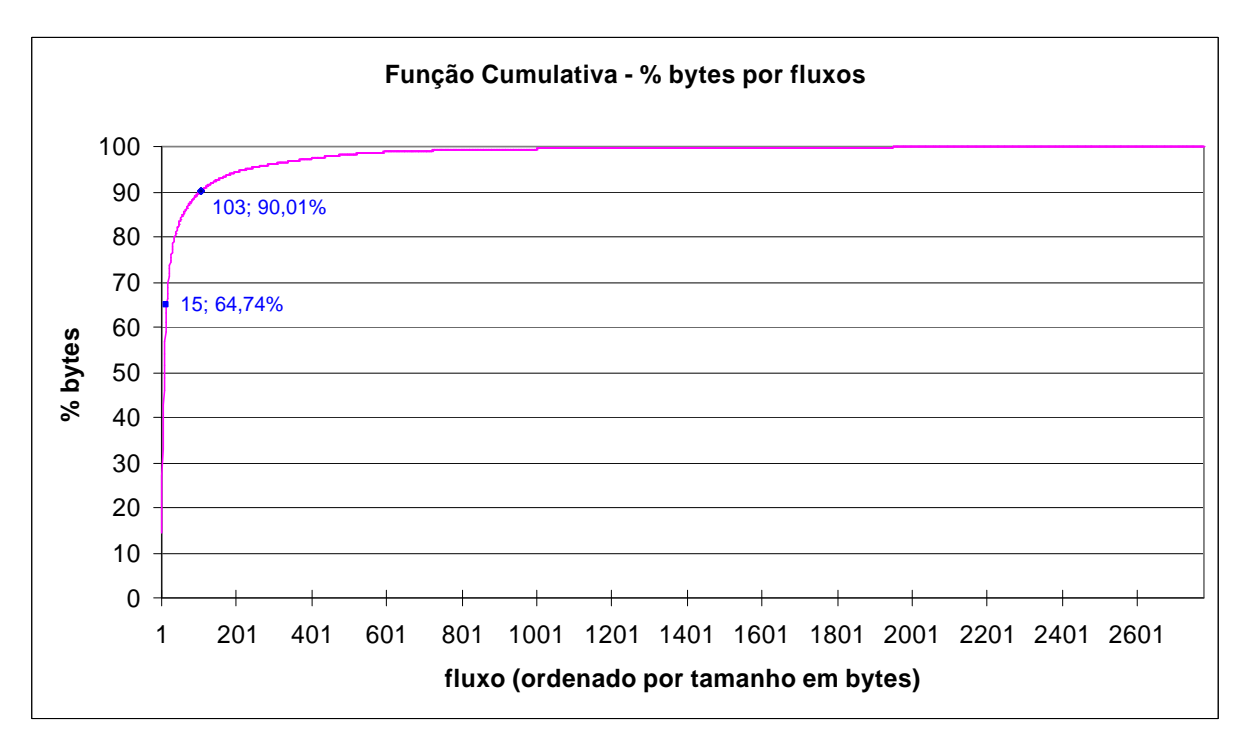

**Figura 9 Função Cumulativa - % de bytes por fluxos**

Verifica-se pela Figura 9 que se um router conseguir memorizar apenas os fluxos maiores, então necessita de manter em memória cerca de 100 fluxos (103 neste caso) para manter o registo de 90% do tráfego. Sendo que neste caso, 103 fluxos representam apenas 3,7% do nº total de fluxos.

## *1.6 Resposta 6*

*Sobre o mesmo gráfico, represente o débito do traço como uma função do tempo (relacione o tempo com os fluxos representados da forma que julgar mais conveniente). Use 3 curvas distintas, uma cada intervalo de contagem do debito - 10 ms, 100 ms e 1 s.*

Nas figuras que se seguem são apresentados três gráficos com o débito do traço em função do tempo para três períodos de amostragem (Ts), 1s, 100ms e 10ms respectivamente (Figura 10, Figura 12 e Figura 13).

É também apresentado um gáfico com os débitos dos 15 maiores fluxos (responsáveis por 64% do tráfego) e o total dos restantes em função do tempo com Ts=1s (Figura 11). Não são apresentados mais gráficos deste género para os restantes Ts porque a conclusão quanto à variação de Ts obtem-se com base nos 3 gráficos acima referidos.

É importante referir que nesta questão não é feita diferenciação dos fluxos quanto ao seu sentido (interface), por isso o limite la ligação OC-3 = 155,52 Mbit/s é ultrapassado.

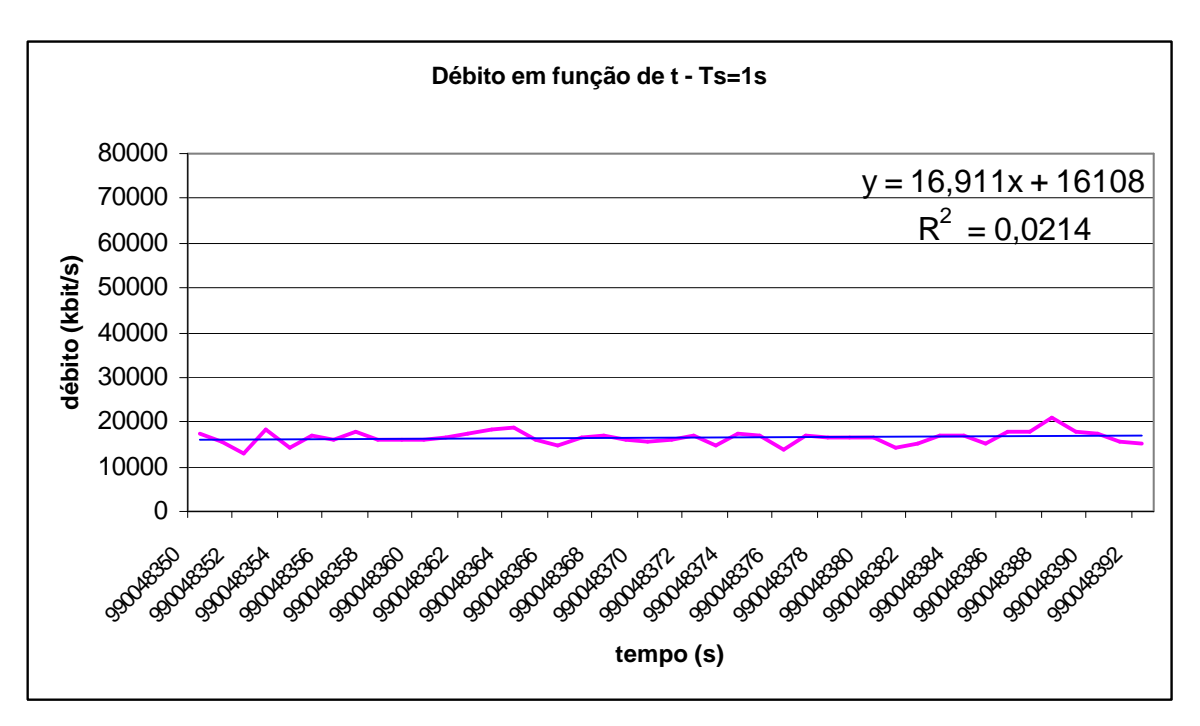

**Figura 10 Débito em função do tempo, para Ts=1s**

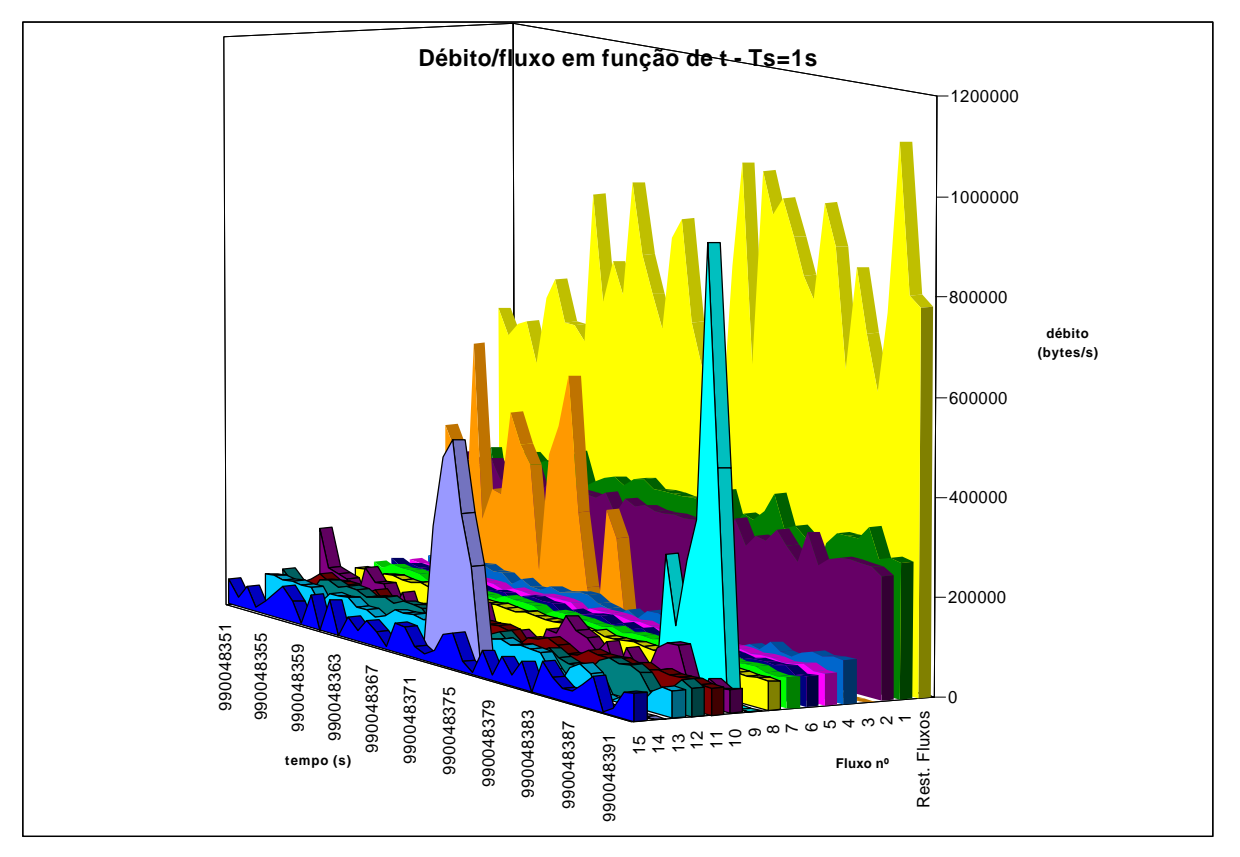

**Figura 11 Débito/fluxo em função do tempo, para Ts=1s**

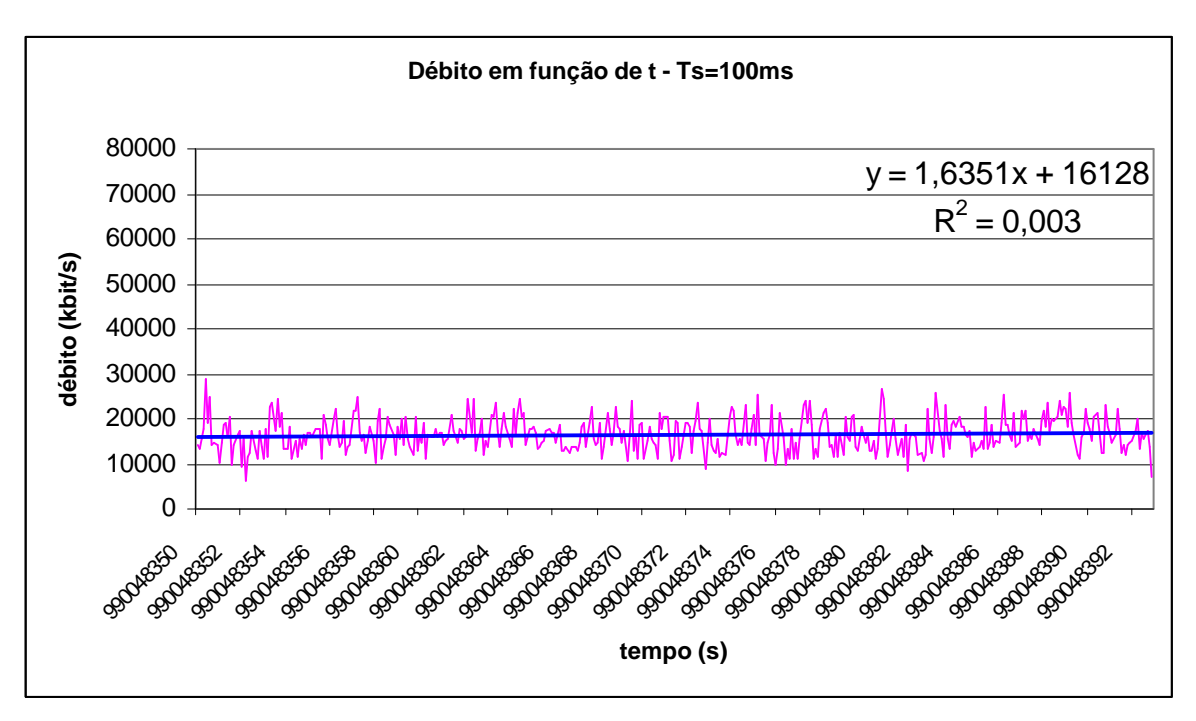

**Figura 12 Débito em função do tempo, para Ts=100ms**

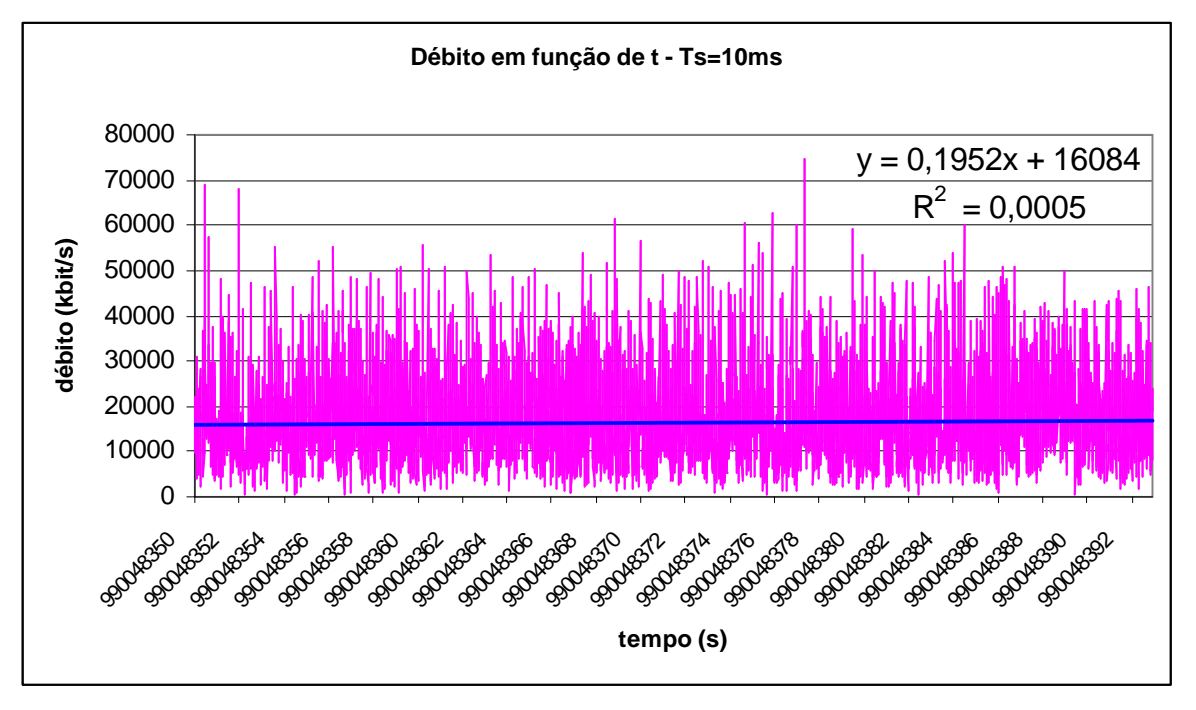

**Figura 13 Débito em função do tempo, para Ts=10ms**

No que respeita à variação de Ts, verifica-se que quanto maior este for menor é o valor de pico e mais próximo está o débito de cada amostra do débito médio. Para além da visualização gráfica, pode ser comprovado analiticamente, recorendo a uma regressão linear. Uma maior variação do débito (Ts menor) conduz a um R<sup>2</sup> menor, mais distante de 1. O débito médio deste traço é de cerca de 16,1 Mbit/s.

Quanto ao débito por fluxo (Figura 11) verifica-se que os fluxos com maior duração tendem a manter uma débito estabilizado, os fluxos que iniciam a meio do traço, apresentam a natural característica de "slow start" tomando conta por instantes de uma boa parte da largura de banda, interferindo com o débito dos restantes fluxos.

## *1.7 Resposta 7*

*Isole no traço todos os pacotes da ligação HTTP que começa no tempo 990048367.932311. Inclua os pacotes dos 2 sentidos (cliente-servidor e servidor-cliente).*

*Represente os números de sequência dos dados transferidos do servidor para o cliente, como uma função tempo. O que observa? Explique.*

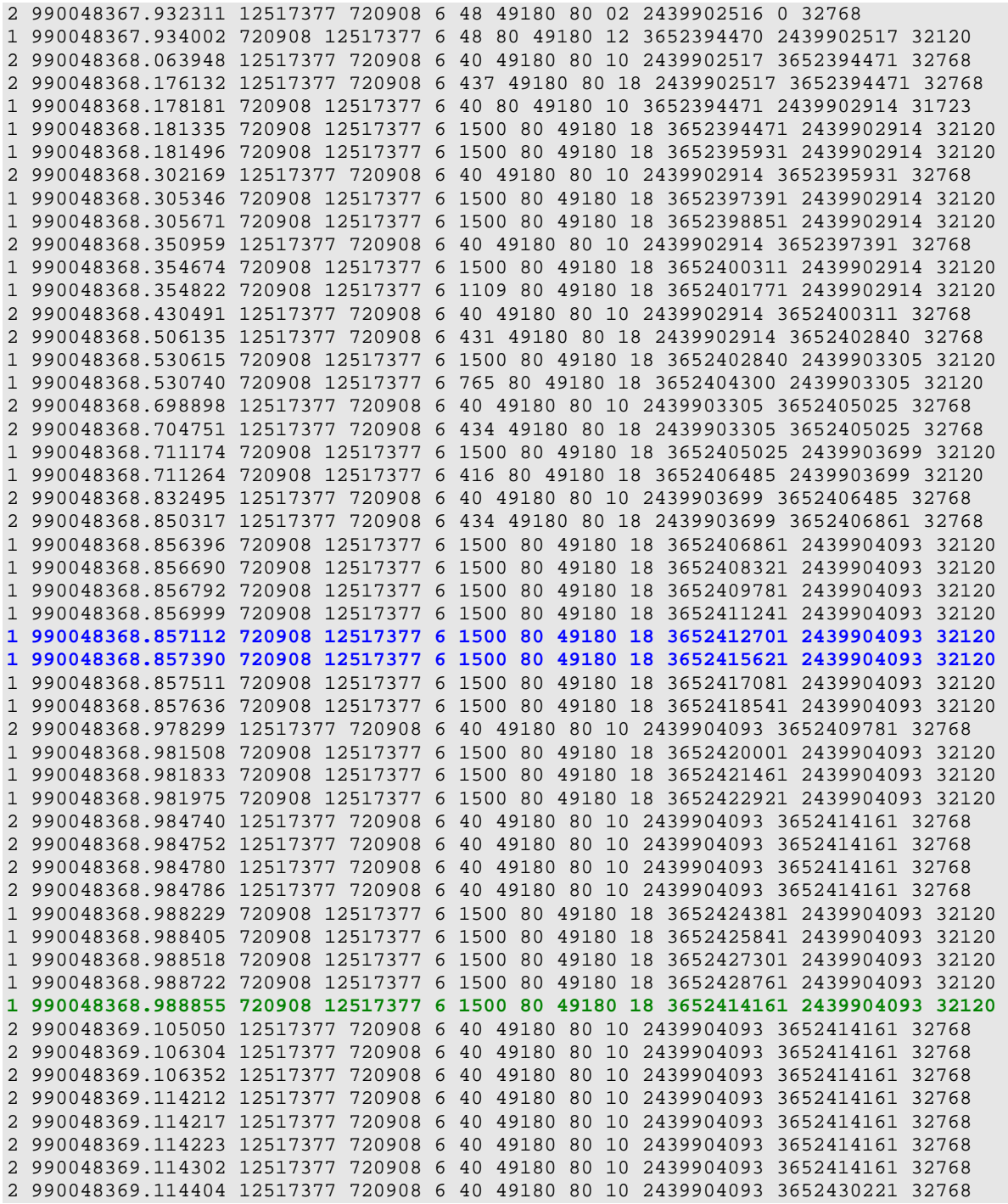

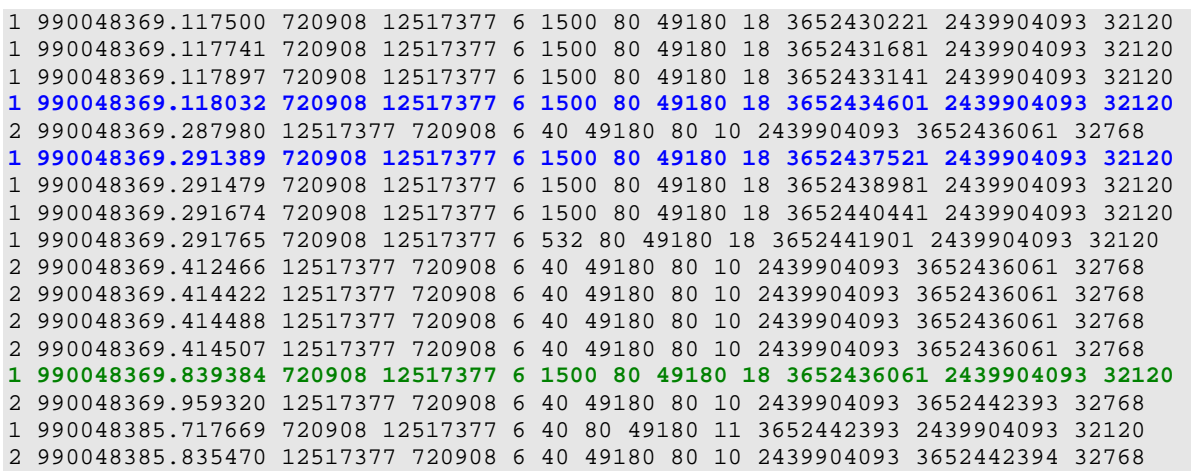

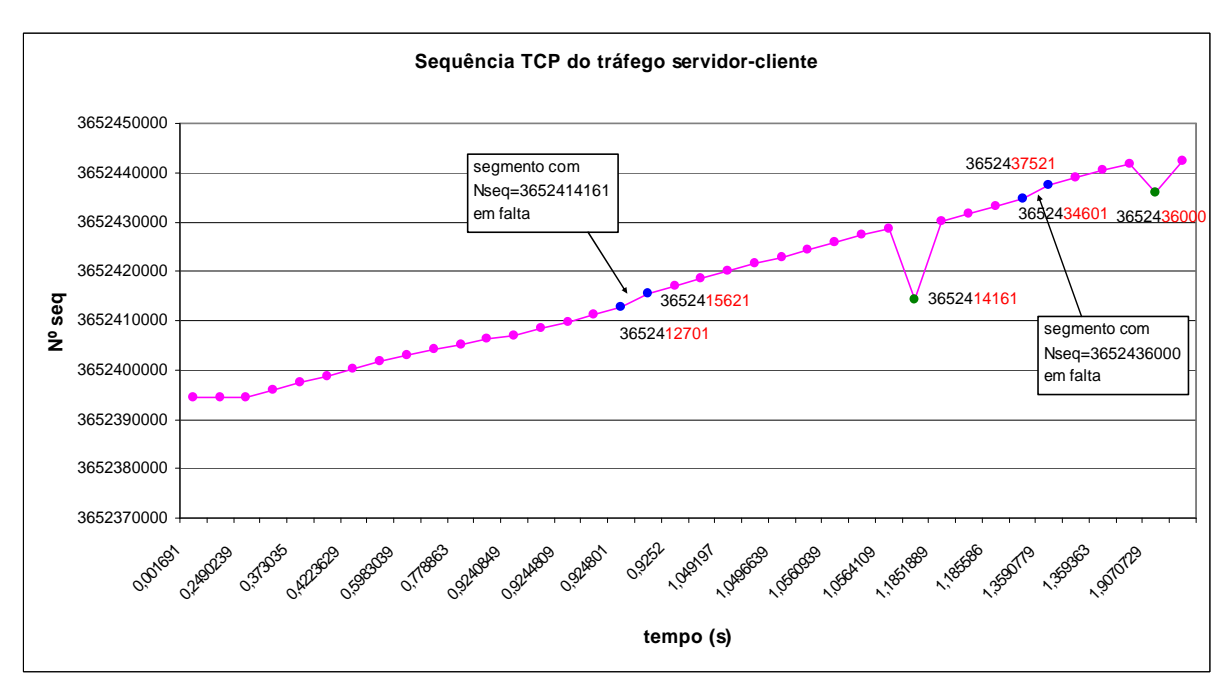

**Figura 14 Sequência TCP do tráfego servidor-cliente**

Com base no excerto do traço e no gráfico da Figura 14 conclui-se que houveram duas retransmissões de segmentos perdidos (descartados), com os nº de seq. 3652414161 e 3652436000. A retransmissão foi feita recorrendo ao mecanismo de retransmissão rápida (para evitar timeout e consequente slow-start). O receptor implementa o mecanismo de controlo de fluxo *selective-reject ARQ*, pelo que quando recebe o segmento em falta aproveita os segmentos consequentes já recebidos.

É possível verificar que o segmento foi perdido com base no nº de seq. e tamanho do segmento imediatamente anterior. A título de exemplo, no caso do primeiro segmento perdido, foi observado o segmento com nº de seq. 3652412701 e tamanho 1460 bytes (= 1500 – 20 cab.IP – 20 cab.TCP), o segmento seguinte esperado era um com seq. 3652414161 (3652412701 + 1460), mas o verificado foi um com seq. 3652415621.

Pelas flags TCP dos dos primeiros segmentos é confirmar que se tratam dos segmentos de estabelecimento da conexão TCP: 2→SYN, 12→ACK+SYN, 10→ACK.

De igual forma é possível confirmar o término da conexão iniciada pelo servidor:  $11\rightarrow$ ACK+FIN,  $10\rightarrow$ ACK.

Embora não possa ser dado como regra, verifica-se que os segmentos com dados tem as flags ACK+PSH activas (18). A flag PSH não tem necessariamente, de estar activa, o objectivo é fazer com que os dados sejam entregues à aplicação mesmo antes que o buffer de recepção desta última esteja completamente preenchido, optimizando as aplicações.

## *1.8 Resposta 8*

*Represente a função distribuição complementar do tempo entre chegada de pacotes consecutivos na interface 1. O eixo dos YY deve ser representado em escala logaritmica, de base 10.* 

*Represente sobre a mesma curva a função distribuição complementar da distribuição exponencial. O que observa? Comente.*

Nas figuras que se seguem são apresentados dois gráficos, que diferem apenas na apresentação, onde o 2º apresenta a escala das oordenadas segundo uma escala logarítmica de base 10. Em cada um são apresentadas duas curvas: a função distibuição complementar conseguida através do traço e a função distribuição complementar da distribuição exponencial definida por  $e^{-\lambda x}$ , sendo  $\lambda \hat{z}$  taxa de chegada de pacotes.

Para estimar λ recorremos ao inverso da média amostral do tempo entre chegadas (E(x)), sendo este último igual a 0,00047585 segundos, assim, vem  $\lambda$  igual a 2101,459 pacotes recebidos/segundo.

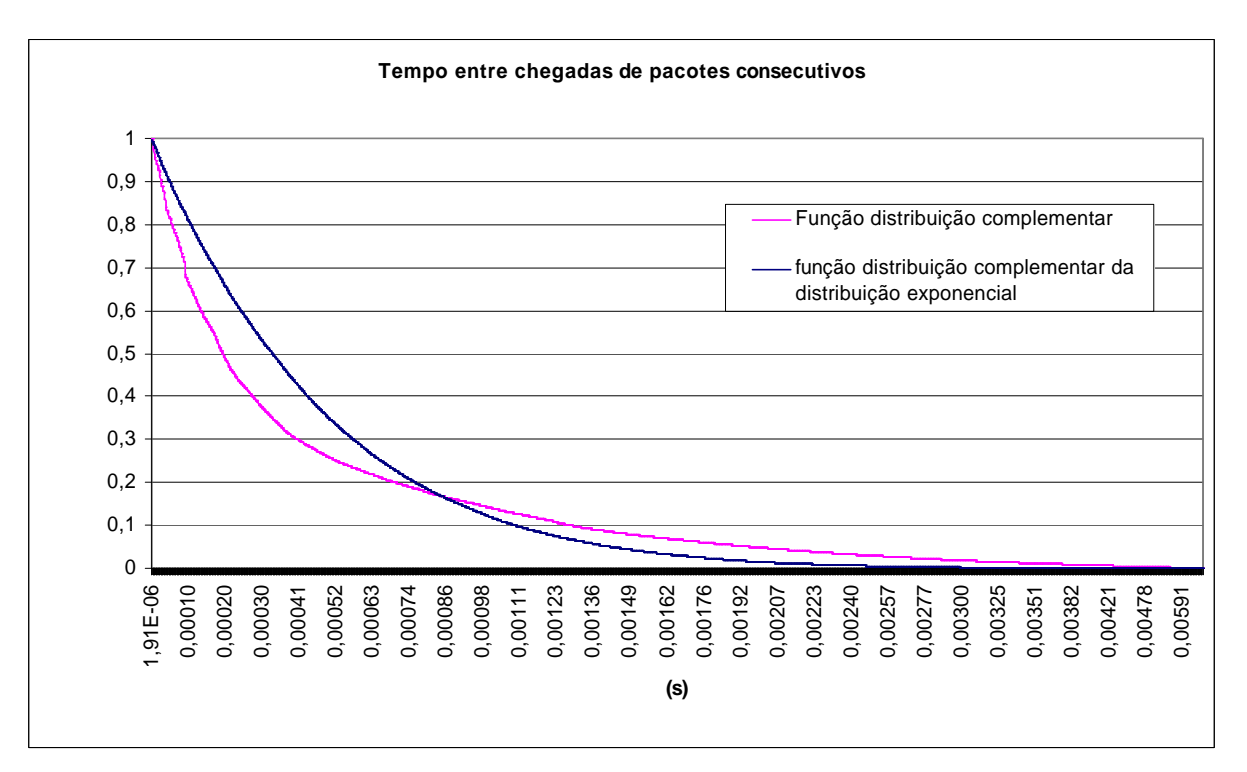

**Figura 15 Tempo de chagada entre pacotes consecutivos**

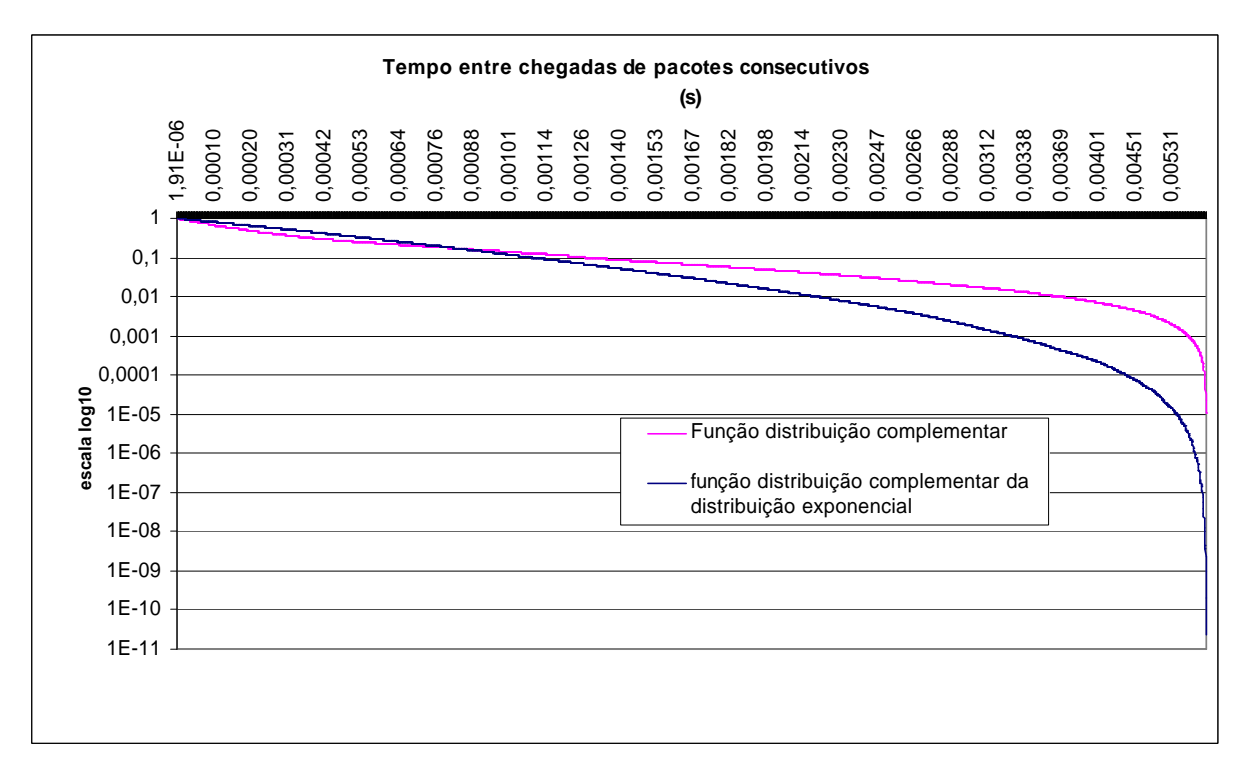

**Figura 16 Tempo de chagada entre pacotes consecutivos (escala logarítmica)**

Ao analisar as duas curvas podemos observar uma grande semelhança, permitindo-nos concluir que o tempo de chegada entre pacotes pode ser modelizado segundo uma distribuição exponencial. Assim sendo, o processo de geração de chegadas de pacotes pode ser modelizado por uma distribuição de Poisson.

#### **2 ANEXO – CÓDIGO FONTE DE AMSR\_TRAB3.PL**

#!usr/bin/perl use strict; die "Usage: \$0 logfile\n" unless @ARGV == 1; my \$logfile = shift; open(FILE,"<\$logfile") or die "Can't open log file.\n"; my @list; my \$count\_pacotes; #contador do número total de pacotes no traço my \$count\_bytes; #contador do número total de bytes no traço my %protocolo\_num\_pacotes; #hash table que contem o número de pacotes que dizem respeito a cada protocolo my %protocolo\_num\_bytes; #hash table que contem o número de bytes que dizem respeito a cada protocolo my %funcao\_distribuicao; #hash table que contem o numero de pacotes enviados por numero de bytes my %funcao\_cumulativa; #hash table que o contem, para um dado numero de bytes, o numero de pacotes enviados de comprimento inferior a esse numero de bytes my %funcao\_cumulativa\_percentagem; #idem, mas em percentagem do numero total de pacotes enviados my \$total\_cumulativo; my %servico\_num\_pacotes; #hash table que contem o numero de pacotes enviados que dizem respeito a cada serviço my %servico\_num\_pacotes\_percentagem; #idem, mas em percentagem do número total de pacotes enviados my \$count\_pacotes\_sem\_porta\_bem\_conhecida; my \$count\_acks\_puros; my \$fluxo; my %fluxos; #possíveis fluxos my %fluxos\_reais; #fluxos - com pelo menos 3 pacotes my \$count\_fluxos; my \$count\_fluxos\_bytes; #total de bytes que correspondem a pacotes pertencentes a fluxos my \$count\_fluxos\_udp; my \$count\_fluxos\_tcp; my %fluxos\_bytes; my \$fluxo\_cumulativo; my %fluxos\_cumulativo\_percentagem; my \$count; my \$tempo\_inteiro; my %debito; my %debito\_100ms; my %debito\_10ms; my \$tempo\_actual\_100ms=990048350.0; my \$tempo\_actual\_10ms=990048350.00; my \$fluxo\_http; my \$fluxo\_http\_inverso; my %todos\_fluxos\_http; my %num\_sequencia\_tempo; #numeros de sequencia de um dado fluxo http que começa no tempo 990048367.932311 em funcao do tempo my \$tempo\_relativo; my \$count\_http; my \$count\_http\_inverso; my \$count\_http\_total;

```
my $tempo_entre_chegadas;
my %numero_pacotes_funcao_tempo_chegada;
my $tempo_chegada_pacote_anterior = 0;
my $numero_pacotes_funcao_tempo_chegada_acumulado;
my %numero_pacotes_funcao_tempo_chegada_acumulado;
my %funcao_distribuicao_complementar;
my $count_pacotes_int_1;
my $tempos_acumulados;
my $media_amostral;
my $taxa_chegada;
my $ficheiro_log = "trab3.log";
while (<FILE>) {
       @list=split /\sqrt{s+1};
#----------------------------------------------------------------------------------
-----------
#PERGUNTA 1
       $count_pacotes++;
       $count bytes=$count bytes+$list[5];
       $protocolo_num_pacotes{"$list[4]"}++;
       $protocolo_num_bytes{"$list[4]"}=$protocolo_num_bytes{"$list[4]"}+$list[5];
#----------------------------------------------------------------------------------
-----------
#----------------------------------------------------------------------------------
-----------
#PERGUNTA 2
      $funcao_distribuicao{"$list[5]"}++;
#----------------------------------------------------------------------------------
-----------
#----------------------------------------------------------------------------------
 -----------
#PERGUNTA 3
       if (($list[4]==6) || ($list[4]==17)) {
              if ($list[6]==$list[7]) {
                     $servico_num_pacotes{"$list[6]"}++;
              }
              else {
                     $servico_num_pacotes{"$list[6]"}++;
                     $servico_num_pacotes{"$list[7]"}++;
              }
       }
       if (($list[4]==6) || ($list[4]==17)) {
              if (($list[6]>1023) && ($list[7]>1023)) {
                     $count_pacotes_sem_porta_bem_conhecida++;
              }
       }
       if (($list[8]==10) && ($list[5]==40) && ($list[4]==6)) {
             $count_acks_puros++;
       }
#----------------------------------------------------------------------------------
 -----------
#----------------------------------------------------------------------------------
 -#PERGUNTA 4
       $fluxo = "$list[2] $list[3] $list[4] $list[6] $list[7]";
       $fluxos{$fluxo}++;
       if ($fluxos{$fluxo}==3) {
              $fluxos_reais{$fluxo}=$fluxos{$fluxo};
              $count_fluxos++;
```

```
if ($list[4]==17) {
                            $count_fluxos_udp++;
              }
              if (\frac{1}{2} \text{list}[4] == 6) {
                     $count_fluxos_tcp++;
              }
       }
#----------------------------------------------------------------------------------
-----------
#----------------------------------------------------------------------------------
-----------
#PERGUNTA 5
      $fluxos_bytes{$fluxo}=$fluxos_bytes{$fluxo}+$list[5];
#----------------------------------------------------------------------------------
   -----------
#----------------------------------------------------------------------------------
  -----------
#PERGUNTA 6
       $tempo_inteiro=int($list[1]);
       $debito{"$tempo_inteiro"}=$debito{"$tempo_inteiro"}+$list[5];
       if ($list[1] lt ($tempo_actual_100ms+0.1)) {
       $debito_100ms{"$tempo_actual_100ms"}=$debito_100ms{"$tempo_actual_100ms"}+$l
ist[5];
       }
       else {
              $tempo_actual_100ms += 0.1;
              $debito_100ms{"$tempo_actual_100ms"}=$list[5];
       }
       if ($list[1] lt ($tempo_actual_10ms+0.01)) {
       $debito_10ms{"$tempo_actual_10ms"}=$debito_10ms{"$tempo_actual_10ms"}+$list[
5];
       }
       else {
              $tempo_actual_10ms += 0.01;
              $debito_10ms{"$tempo_actual_10ms"}=$list[5];
       }
#----------------------------------------------------------------------------------
-----------
#----------------------------------------------------------------------------------
-----------
#PERGUNTA 7
       if ($list[1]==990048367.932311) {
              $fluxo_http = "$list[2] $list[3] $list[4] $list[6] $list[7]";
              $fluxo_http_inverso = "$list[3] $list[2] $list[4] $list[7] $list[6]";
       }
       $tempo_{relative} = $list[1] - 990048367.932311;if (($fluxo eq $fluxo_http_inverso) || ($fluxo eq $fluxo_http)) {
              $count_http_total++;
              $todos_fluxos_http{"$count_http_total"}=$fluxo;
              if ($fluxo eq $fluxo_http_inverso) {
                     $num_sequencia_tempo{"$tempo_relativo"}=$list[9];
                     $count_http_inverso++;
              }
              if ($fluxo eq $fluxo_http) {
                     $count_http++;
              }
       }
```

```
#----------------------------------------------------------------------------------
-----------
#----------------------------------------------------------------------------------
-----------
#PERGUNTA 8
       if (\frac{1}{2} \text{list}[0] == 1) {
              if ($tempo_chegada_pacote_anterior!=0) {
                     $tempo_entre_chegadas = $list[1]
$tempo_chegada_pacote_anterior;
       $numero_pacotes_funcao_tempo_chegada{"$tempo_entre_chegadas"}++;
                     $count_pacotes_int_1++;
              }
              $tempo_chegada_pacote_anterior = $list[1];
       }
#----------------------------------------------------------------------------------
-----------
}
open(OUTPUT_FILE, ">$ficheiro_log");
                               #----------------------------------------------------------------------------------
-----------
#RESULTADO PERGUNTA 1
#----------------------------------------------------------------------------------
-----------
print OUTPUT_FILE "\nPERGUNTA 1\n";
print OUTPUT_FILE "Listagem de pacotes (protocolo) por numero de pacotes
capturados\n";
#NUMERO DE PACOTES
print OUTPUT_FILE "NUMERO DE PACOTES\n";
do {
       print OUTPUT_FILE "$_ , $protocolo_num_pacotes{$_}\n";
}
foreach ( sort {$protocolo_num_pacotes{$b} <=> $protocolo_num_pacotes{$a}} keys
%protocolo_num_pacotes);
#PERCENTAGEM DE PACOTES
print OUTPUT_FILE "PERCENTAGEM DE PACOTES\n";
do {
       \verb|Sprotocolo_num_pacotes|\$_]=\verb|Sprotocolo_num_pacotes|\$_}\verb|/Scount_pacotes|*100;print OUTPUT_FILE "$_ , $protocolo_num_pacotes{$_} %\n";
}
foreach ( sort {$protocolo_num_pacotes{$b} <=> $protocolo_num_pacotes{$a}} keys
%protocolo_num_pacotes);
print OUTPUT FILE "\nListagem de pacotes (protocolo) por numero de bytes\n";
#NUMERO DE BYTES
print OUTPUT FILE "NUMERO DE BYTES\n";
do {
      print OUTPUT_FILE "\zeta , numero de bytes = \text{Sprotocolo_number}\\n";
}
foreach ( sort {$protocolo_num_bytes{$b} <=> $protocolo_num_bytes{$a}} keys
%protocolo_num_bytes);
#PERCENTAGEM
print OUTPUT_FILE "PERCENTAGEM\n";
do {
       $protocolo_num_bytes{$_}=($protocolo_num_bytes{$_}/$count_bytes)*100;
       print OUTPUT_FILE "$_ , percentagem = $protocolo_num_bytes{$_} %\n";
}
foreach ( sort {$protocolo_num_bytes{$b} <=> $protocolo_num_bytes{$a}} keys
%protocolo_num_bytes);
#----------------------------------------------------------------------------------
-----------
#RESULTADO PERGUNTA 2
#---------------------------------------------------------------------------
```

```
print OUTPUT FILE "\nPERGUNTA 2\n";
print OUTPUT_FILE "\Funcao de distribuicao\n";
do {
      print OUTPUT_FILE "$_ , $funcao_distribuicao{$_}\n";
}
foreach ( sort {$a <=> $b} keys %funcao_distribuicao);
print OUTPUT_FILE "\nFuncao cumulativa\n";
do {
      $total_cumulativo=$total_cumulativo+$funcao_distribuicao{$_};
      $funcao_cumulativa{$_}=$total_cumulativo;
      $funcao_cumulativa_percentagem{$_}=$funcao_cumulativa{$_}/$count_pacotes*100
;
      print OUTPUT_FILE "$_ , $funcao_cumulativa_percentagem{$_} \n \n";
}
foreach ( sort {$a <=> $b} keys %funcao_distribuicao);
#----------------------------------------------------------------------------------
-----------
#RESULTADO PERGUNTA 3
#---------------------------------------------------------------------------
print OUTPUT FILE "\nPERGUNTA 3\n";
print OUTPUT_FILE "Listagem de pacotes (servico) por numero de pacotes
capturados\n";
do {
      if ((\xi_{-} == 80) || (\xi_{-} == 25) || (\xi_{-} == 21) || (\xi_{-} == 123) || (\xi_{-} == 53) || (\xi_{-} == 5)20) | ($_== 119)) {
             $servico_num_pacotes_percentagem{$_} =
($servico_num_pacotes{$_}/$count_pacotes)*100;
            print OUTPUT_FILE "$_ , $servico_num_pacotes{$_} ->
$servico_num_pacotes_percentagem{$_} %\n";
      }
}
foreach ( sort {$servico_num_pacotes{$b} <=> $servico_num_pacotes{$a}} keys
%servico num pacotes);
print OUTPUT_FILE "O numero de pacotes que nao usam uma porta bem conhecida e,
$count_pacotes_sem_porta_bem_conhecida\n";
print OUTPUT_FILE "O numero de ACKS puros e, $count_acks_puros\n";
#----------------------------------------------------------------------------------
-----------
#RESULTADO PERGUNTA 4
#---------------------------------------------------------------------------
print OUTPUT_FILE "\nPERGUNTA 4\n";
print OUTPUT_FILE "O numero de fluxos e, $count_fluxos\n";
print OUTPUT_FILE "O numero de fluxos de pacotes TCP e, $count_fluxos_tcp\n";
print OUTPUT_FILE "O numero de fluxos de pacotes UDP e, $count_fluxos_udp\n";
#----------------------------------------------------------------------------------
-----------
#RESULTADO PERGUNTA 5
#---------------------------------------------------------------------------
print OUTPUT_FILE "\nPERGUNTA 5\n";
do {
      if ($fluxos{$_}>=3) {
             $count_fluxos_bytes = $count_fluxos_bytes + $fluxos_bytes{$_};
      }
}
foreach keys %fluxos;
do {
      $count++;$fluxo_cumulativo=$fluxo_cumulativo+$fluxos_bytes{$_};
      $fluxos_cumulativo_percentagem{"$count"}=$fluxo_cumulativo/$count_fluxos_byt
es*100;
      print OUTPUT_FILE "$count , $fluxos_cumulativo_percentagem{$count}\n";
}
foreach ( sort { $fluxos_b\ <=> $fluxos_b\ <=> $fluxos_b\} } keys $fluxos_{res}\;
```

```
#----------------------------------------------------------------------------------
-----------
#RESULTADO PERGUNTA 6
#---------------------------------------------------------------------------
print OUTPUT_FILE "\nPERGUNTA 6\n";
print OUTPUT_FILE "Debito em funcao do tempo (intervalo de amostragem - 1s)\n";
do {
       print OUTPUT_FILE "$_, $debito{$_}\n";
}
foreach ( sort \{ $a <=> $b \} keys %debito);
print OUTPUT_FILE "Debito em funcao do tempo (intervalo de amostragem - 100ms)\n";
do {
       $debito_100ms{$}=$debito_100ms{$}/0.1;
       printf OUTPUT_FILE "%.1f , $debito_100ms{$_}\n" , $_;
}
foreach ( sort { $a <=> $b } keys %debito_100ms);
print OUTPUT_FILE "Debito em funcao do tempo (intervalo de amostragem - 10ms)\n";
do {
       $debito_10ms{$>_}=$debito_10ms{$_}/0.01;
       printf \overline{OUTPUT\_FILE} "%.2f , $debito_10ms{$_}\n" , $_;
}
foreach ( sort { $a <=> $b } keys %debito_10ms);
#----------------------------------------------------------------------------------
-----------
#RESULTADO PERGUNTA 7
#----------------------------------------------------------------------------------
-----------
print OUTPUT_FILE "\nPERGUNTA 7\n";
print OUTPUT_FILE "\Todos os fluxos da ligacao HTPP!\n";
do {
       print OUTPUT_FILE "$_ , $todos_fluxos_http{$_}\n";
}
foreach ( sort { $a <=> $b } keys %todos_fluxos_http );
print OUTPUT_FILE "cliente -> servidor , $count_http\n";
print OUTPUT_FILE "servidor -> cliente , $count_http_inverso\n";
print OUTPUT_FILE "Numeros de sequencias dos fluxos do servidor para o cliente em
funcao do tempo\n";
do {
       print OUTPUT_FILE "$_ , $num_sequencia_tempo{$_}\n";
}
foreach ( sort { $a <=> $b } keys %num_sequencia_tempo );
#----------------------------------------------------------------------------------
-----------
#RESULTADO PERGUNTA 8
#----------------------------------------------------------------------------------
-----------
print OUTPUT_FILE "\nPERGUNTA 8\n";
do {
       $numero pacotes funcao tempo chegada acumulado=$numero pacotes funcao tempo
chegada_acumulado+$numero_pacotes_funcao_tempo_chegada{$_};
       $numero_pacotes_funcao_tempo_chegada_acumulado{$_}=$numero_pacotes_funcao_te
mpo_chegada_acumulado;
       $funcao_distribuicao_complementar{$_}=1-
($numero_pacotes_funcao_tempo_chegada_acumulado{$_}/($count_pacotes_int_1));
       print OUTPUT_FILE "$_ , $funcao_distribuicao_complementar{$_}\n";
       $tempos_acumulados=$_*$numero_pacotes_funcao_tempo_chegada{$_}+$tempos_acumu
lados;
}
foreach ( sort { $a <=> $b } keys %numero_pacotes_funcao_tempo_chegada );
$media_amostral=$tempos_acumulados/$count_pacotes_int_1;
$taxa_chegada=1/$media_amostral;
print OUTPUT_FILE "media amostral , $media_amostral\n";
print OUTPUT_FILE "taxa chegada , $taxa_chegada";
```